**Photoshop Express For PC on Linux, Mac Windows**

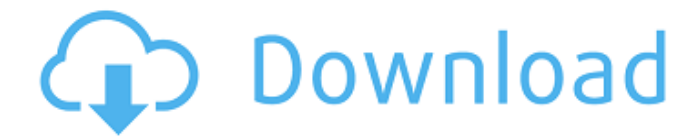

## **Adobe Photoshop Express Download For Windows 8.1 Crack + Incl Product Key Free**

Note Mac users have to use an Apple-supplied software update to make the Camera Raw program work. If you use an older version of Photoshop, you must download and install the latest version of Adobe Camera Raw from Adobe's website. 1. \*\*Open an image

## **Adobe Photoshop Express Download For Windows 8.1 Incl Product Key Free**

Many graphic designers and web designers find that Photoshop is too complicated and difficult to use, and they like Photoshop Elements because it is easier to use. So what are Photoshop Elements or Photoshop Express features that will make you a better Photoshop user? Adobe Photoshop is for Photoshop users. There are a few features that are not available in Photoshop Elements, but even then, Photoshop Elements has a simple but powerful user interface. This guide will teach you Photoshop Elements shortcuts and the features that separate Photoshop Elements from Photoshop. Here are some of the most useful features that Photoshop Elements has. Quick actions and filters In Photoshop, you can create and apply actions to images. An action is a list of commands that Photoshop will do when it is applied to an image. In Photoshop Elements, you can apply effects (actions) or filters to your images. Effects are like actions except they are not complete tasks. Some actions are not available in Photoshop Elements. There are two main ways to apply actions and filters. Actions and filters can be applied either to the entire image (as a whole) or to a specific area of the image. Quick actions and filters can be applied either to an entire image or to a specific area. This feature gives you some of the benefits of both Photoshop and Photoshop Elements. To use, you just click on the Quick Actions or Quick Filters tool in your tools palette and a list of actions and filters will appear. (see more below) By default, the images are created in the 'Auto Fix' mode. When you want to create "Photo"-quality images, turn off the 'Auto Fix' feature. Under the Image menu, click on 'Design' or 'Image' then 'Red Eye Removal'. Now click on the 'Red Eye Removal' icon in the tools palette and follow the instructions for removing red eye from a subject. Choose the action or filter that you want to apply. Click on the preview button to view the changes to your image. Filter > Adjust > Desaturate is a simple and effective filter to remove

any harsh lines and bright spots and make the image more "vintage." Sort by Size In Photoshop, to sort by size, go to the Window menu, select the Arrange menu then 'Zoom'. You can also use the keyboard 05a79cecff

## **Adobe Photoshop Express Download For Windows 8.1**

"I don't think anybody has been able to represent [the fan base] better than him," said Bob Arum, chairman of Top Rank and the biggest boxing promoter on the planet. One thing about Manny Pacquiao: He can see the good in almost anyone. Perhaps, that is the reason for his intense popularity, and every boxing fan's kind regard. You can tell that Pacquiao likes and cares about everyone around him, from his trainer Freddie Roach to the sweetheart inside his suit, Jeanette Cabigas. After the fifth round of his last fight in Beijing on April 20, Pacquiao was asked if he thought he had finally gotten his former manager, Freddie Roach, to finally understand his boxing needs. "Not yet," said Pacquiao, via Filipino-language channel ABS-CBN. "He knows where I am. He knows I need to cut weight and put on light weights. He knows that, so it's only a matter of time." Pacquiao was speaking about his diet and what he needs to do to make sure he is preparing properly, to be at his peak for a bout. Roach is not a boxing nutritionist, so he didn't immediately analyze Pacquiao's nutrition plan. Roach has been with Pacquiao since the year 2000, a decade ago, and had to live through the aging process and various ailments as he guided his fighter through his career. Roach is a Cuban and has refused to give up his Cuban-inspired training methods. That's why Pacquiao had what The Ring described as a "choppy" performance against Miguel Cotto in a December bout in the United States. Pacquiao needed to regain his confidence and find his rhythm. Roach has said he can "defeat anybody with a good diet." So far, Pacquiao's "good diet" has stood him in good stead, but Roach has said it is hard to get him to eat properly. Roach wants his fighter to take in more food, eat more protein. The problem is that once Pacquiao eats, he tends to forget what he ate, or to overeat. Roach is not afraid to call Pacquiao out when he refuses to eat properly, but his fighter can be stubborn about those matters. A boxer doesn't know when to say when. He has to know when to stop, and he has to work

## **What's New in the?**

Brushes Effects Brushes are used to apply transformations to an image. Textures, patterns, gradients, and other tools are easily added to an image. Brushes also come with predefined colors for strokes and edge tools. Brush Size A numeric value

ranging from 0 to 2000.0. The larger the value, the larger the brush you're creating. Image Stamp One of many brush options. When activated, this brush will copy an area of an image over another portion of an image. Use this tool for photo editing and correcting mistakes. Pen Tool Pen tools can be used to add various textures and patterns to an image. They are very similar to brushes. Pen tools are also used for blurring parts of an image. Pen Size These brushes change in size depending on the area where you stroke the brush on the image. Use this tool for photo editing and correcting mistakes. Eraser The Pen tool allows you to erase portions of an image. You can erase a part of an image, as well as the entire image. Some pen tools, such as lines, are capable of erasing large areas. Soft Eraser Brush A soft, rubber eraser brush that can erase areas of an image. Unlike hard erasers, these brushes do not leave behind dust particles that the user must remove. Hard Eraser Brush These brushes allow you to erase areas of an image. You can use hard erasers to erase multiple areas of an image. Fixed-Size Selection/Clone Brush An advanced fixedsize selection tool. You can use this tool to copy, move, and resize areas of an image. You can also adjust the color of the selection and the area it surrounds. Use this tool to edit parts of an image. Gouache Pen Tools Brushes that can be used to draw with a pencil-like stroke on an image. Gouache brushes vary in color and size. Choose a brush by clicking on the thumbnail to the left of the Brush Size field. Gouache Brush Size Use this option to choose a brush that varies in size. Use this tool for creating textures and laying out shapes on an image. Brush Settings This option allows you to customize an existing brush or pen tool, change the brush size, stroke width, and line/curve style. You can also alter the brush consistency. Dodge and Burn Brush Tool Use the Dodge and Burn brush tool to create a

## **System Requirements For Adobe Photoshop Express Download For Windows 8.1:**

Windows 7 or later. iPad / iPad (any generation), iPad Air 2 or later iPhone (any generation), iPhone 5 or later. Mac OS X 10.9 or later. MacBook Air or later, MacBook Pro, MacBook Pro 13-inch, MacBook Pro 15-inch, Mac mini, iMac (any generation), Mac Pro (any generation). No Apple TV. Appropriate color display (compatible with HMD). Some iPhone models might not be supported depending on model year and operating

# Related links:

- <https://nikaia.info/wp-content/uploads/2022/07/berwav.pdf>
- [https://www.taunton-ma.gov/sites/g/files/vyhlif1311/f/uploads/arpa\\_presentation.april\\_2022\\_-\\_final\\_final\\_0.pdf](https://www.taunton-ma.gov/sites/g/files/vyhlif1311/f/uploads/arpa_presentation.april_2022_-_final_final_0.pdf)
- <https://lannews.net/advert/how-to-download-cs6-smoke-brushes/>
- <https://gravesendflorist.com/adobe-photoshop-7-0-crack-download/>
- [https://www.careerfirst.lk/system/files/webform/cv/adobe-photoshop-hd-background-images-for-photoshop-editing-1080p-free](https://www.careerfirst.lk/system/files/webform/cv/adobe-photoshop-hd-background-images-for-photoshop-editing-1080p-free-download.pdf)[download.pdf](https://www.careerfirst.lk/system/files/webform/cv/adobe-photoshop-hd-background-images-for-photoshop-editing-1080p-free-download.pdf)
- <http://www.rosesebastian.com/?p=20157>
- <https://www.careerfirst.lk/sites/default/files/webform/cv/cs6-photoshop-free-download-for-windows-7.pdf>
- [https://popstay.info/upload/files/2022/07/QexWqchKAVte9Dm4ZVpW\\_01\\_f6a8aa8ac2e82aaca15177ee1841023c\\_file.pdf](https://popstay.info/upload/files/2022/07/QexWqchKAVte9Dm4ZVpW_01_f6a8aa8ac2e82aaca15177ee1841023c_file.pdf)
- [https://escuelabiogeometria.com/wp-content/uploads/2022/07/photoshop\\_graphics\\_pack\\_free\\_download.pdf](https://escuelabiogeometria.com/wp-content/uploads/2022/07/photoshop_graphics_pack_free_download.pdf)
- http://www.momshuddle.com/upload/files/2022/07/IMHeLB3MdwvBzWuSx7P8\_01\_68e8c7ad466b9a6140ff2e634da810ef\_fil [e.pdf](http://www.momshuddle.com/upload/files/2022/07/lMHeLB3MdwvBzWuSx7P8_01_68e8c7ad466b9a6140ff2e634da810ef_file.pdf)
- [https://www.recentstatus.com/upload/files/2022/07/LGq1eRY8STZ7spJGxVHk\\_01\\_68e8c7ad466b9a6140ff2e634da810ef\\_file](https://www.recentstatus.com/upload/files/2022/07/LGq1eRY8STZ7spJGxVHk_01_68e8c7ad466b9a6140ff2e634da810ef_file.pdf) [.pdf](https://www.recentstatus.com/upload/files/2022/07/LGq1eRY8STZ7spJGxVHk_01_68e8c7ad466b9a6140ff2e634da810ef_file.pdf)
- [https://jelenalistes.com/wp-content/uploads/2022/07/Best\\_Photoshop\\_Plugins\\_for\\_Photographers\\_In\\_19\\_2017.pdf](https://jelenalistes.com/wp-content/uploads/2022/07/Best_Photoshop_Plugins_for_Photographers_In_19_2017.pdf) <https://lombard-magnet.ru/2022/07/01/download-adobe-photoshop-cs3-serial-number/>
- [http://www.vecchiosaggio.it/wp-content/uploads/2022/07/photoshop\\_download\\_app\\_free.pdf](http://www.vecchiosaggio.it/wp-content/uploads/2022/07/photoshop_download_app_free.pdf)
- <http://berlin-property-partner.com/?p=27408>
- <http://balancin.click/?p=7136>
- [https://rerummea.com/wp-content/uploads/2022/07/adobe\\_photoshop\\_background\\_designs\\_free\\_download.pdf](https://rerummea.com/wp-content/uploads/2022/07/adobe_photoshop_background_designs_free_download.pdf) <http://jayaabadiexpress.com/?p=884>
- [http://www.jbdsnet.com/wp-content/uploads/2022/07/Photoshop\\_CC\\_2020\\_Full\\_Crack\\_version\\_220.pdf](http://www.jbdsnet.com/wp-content/uploads/2022/07/Photoshop_CC_2020_Full_Crack_version_220.pdf) [https://curriculumsquare.org/wp-content/uploads/download\\_adobe\\_photoshop\\_cs3\\_brushes.pdf](https://curriculumsquare.org/wp-content/uploads/download_adobe_photoshop_cs3_brushes.pdf)